https://www.100test.com/kao\_ti2020/454/2021\_2022\_W\_2007\_E5\_ 8F\_8C\_E9\_c98\_454301.htm

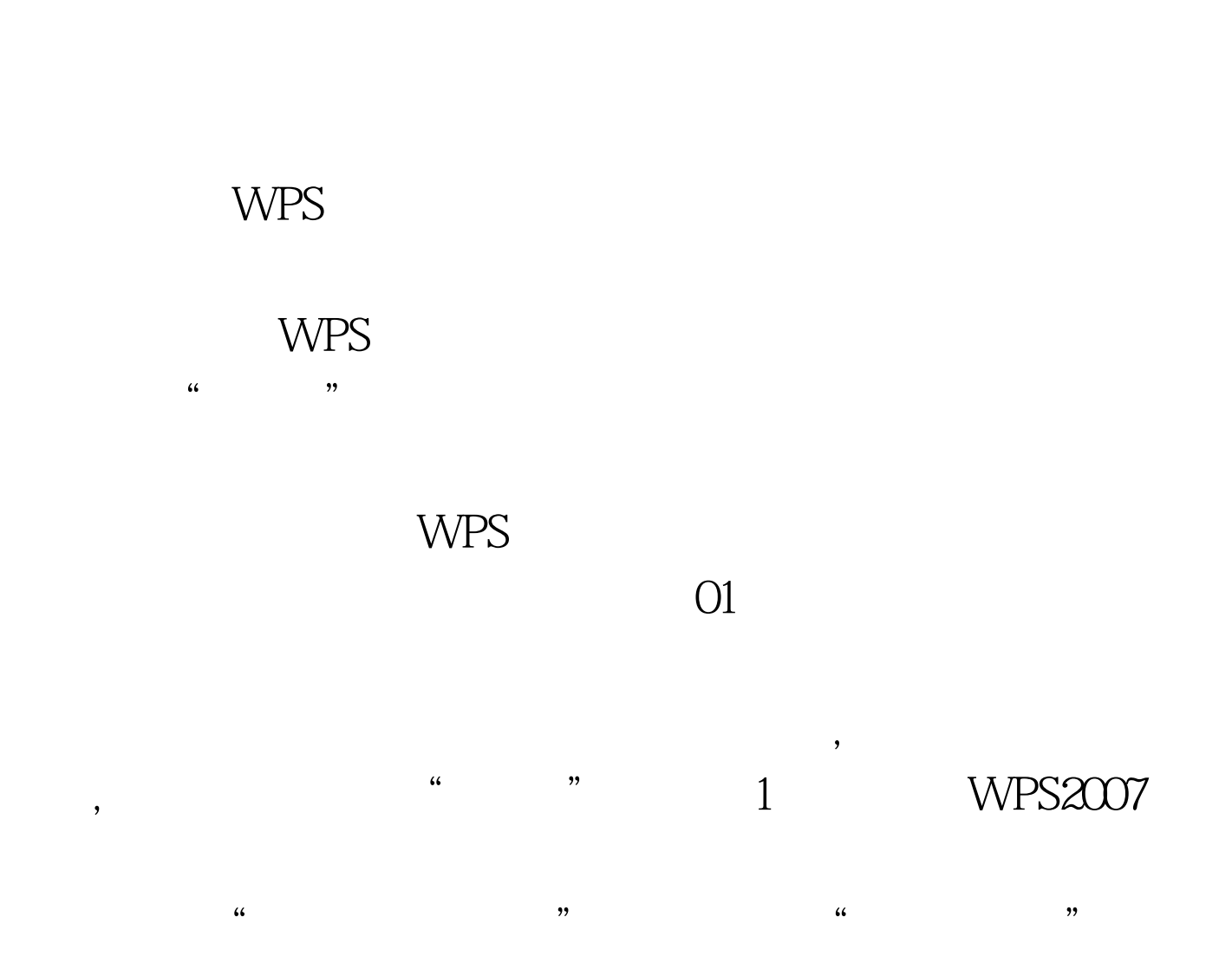

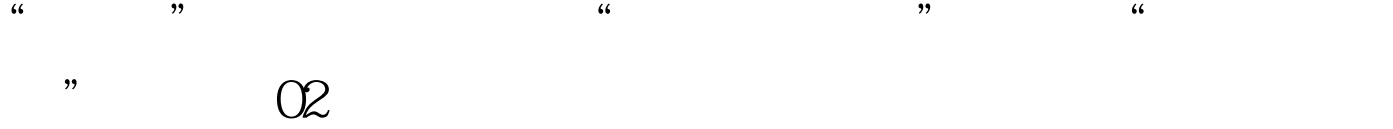

 $\alpha$ 

## $100\mathrm{Test}$ www.100test.com